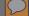

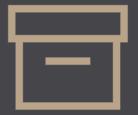

April 2023

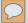

Introduction to the Records Center

Transferring records

Requesting records

Disposition notices

Contact information

Helpful links

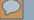

# INTRODUCTION

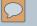

# Our Purpose

- Protection
- Security
- Access
- Retention & destruction
- Cost-effective, worry-free services

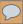

# We are open for business...

| Monday    | 8AM - 4PM |
|-----------|-----------|
| Tuesday   | 8AM - 4PM |
| Wednesday | 8AM - 4PM |
| Thursday  | 8AM - 4PM |
| Friday    | 8AM - 4PM |
|           |           |

\* by appointment

# TRANSFERRING RECORDS

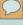

# Transfer process

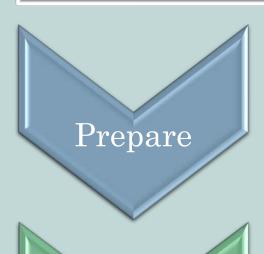

- Order and/or prepare boxes
- Add records
- Organize files and add to packing lists
- Label boxes and print packing lists

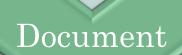

- Fill in transmittals
- Add authorization
- Submit transmittal(s) via email

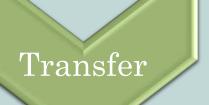

- Schedule a pick-up or delivery
- Assign a contact for pick-up or delivery day
- Update record information system

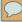

# Prepare boxes

Purchase from WB
Mason website
Item PAIG801

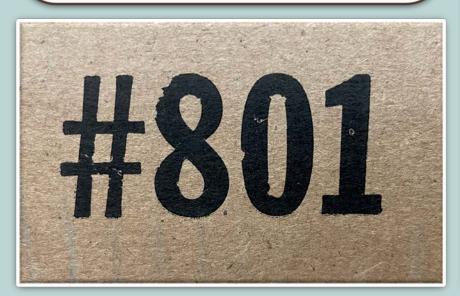

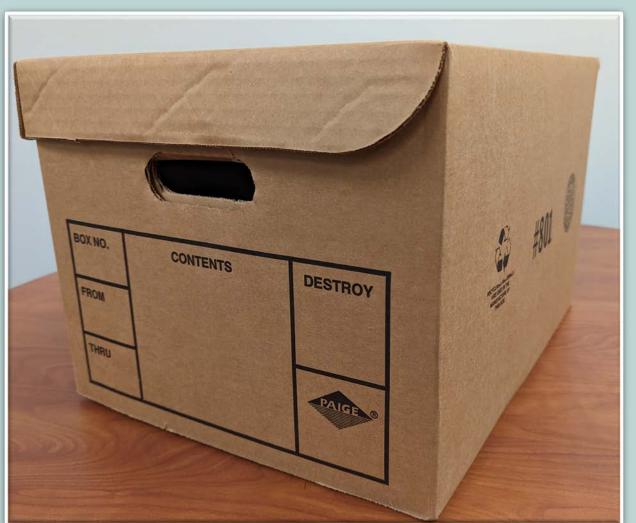

# 0

# Packing boxes

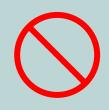

# Don'ts

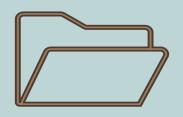

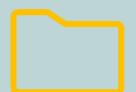

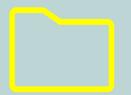

Active & Open

Different closed years

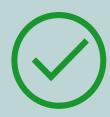

Do's

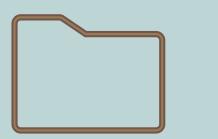

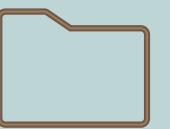

Closed same year

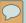

# Packing boxes (continued)

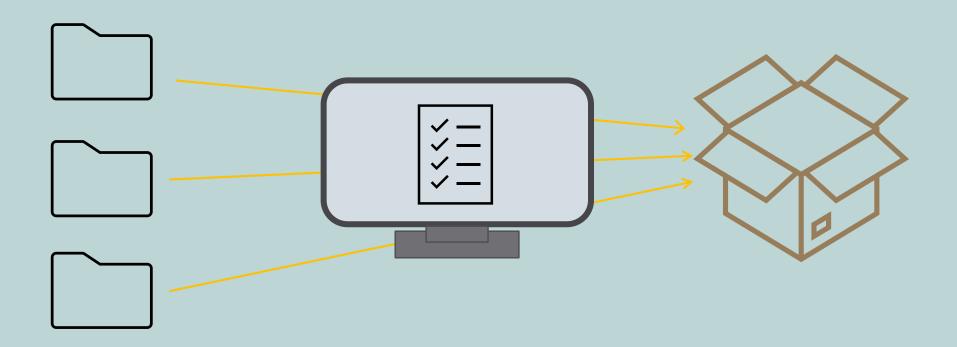

- 1.) Box Number: See transmittal instructions for box numbering information.
- 2. File Number: Case number, docket number, LD number, or any other internal number used to identify the file.
- 3. Name of the file, when relevant, otherwise use the subject (such as the person, company, or topic) to which the file refers.
- 4.) Date the file was first opened/created.
- 5. Date at which the file became inactive (this is important for determining retention).
- 6. Folder Number: This column only needs to be filled in for archival records. The number of the folder in the box (the first number for each box should always be 1).
- 7. When the box is full and contents have been entered, add your page number(s) to the top.

|                             | Box Number: 1        | <i>)</i>         |             |                  |
|-----------------------------|----------------------|------------------|-------------|------------------|
| File Number (if applicable) | File Name or Subject | Open Date        | Closed Date | Folder<br>Number |
| (2)                         | (3)                  |                  |             |                  |
|                             | 3                    |                  | -(5)        | C                |
|                             |                      | $\overline{(4)}$ |             | -(6)             |
|                             |                      | 4                |             |                  |
|                             |                      |                  |             |                  |
|                             |                      |                  |             |                  |
|                             |                      |                  |             |                  |
|                             |                      |                  |             |                  |
|                             |                      |                  |             |                  |
|                             |                      |                  |             |                  |
|                             |                      |                  |             |                  |
|                             |                      |                  |             |                  |
|                             |                      |                  |             |                  |
|                             |                      |                  |             |                  |
|                             |                      |                  |             |                  |
|                             |                      |                  |             |                  |
|                             |                      |                  |             |                  |
|                             |                      |                  |             |                  |
|                             |                      |                  |             |                  |
|                             |                      |                  |             |                  |
|                             |                      |                  |             |                  |
|                             |                      |                  |             |                  |
|                             |                      |                  |             |                  |
|                             |                      |                  |             |                  |
|                             |                      |                  |             |                  |
|                             |                      |                  |             |                  |
|                             |                      |                  |             |                  |
|                             |                      |                  |             |                  |
|                             |                      |                  |             |                  |
|                             |                      |                  |             |                  |
|                             |                      |                  |             |                  |
|                             |                      |                  |             |                  |
|                             |                      |                  |             |                  |

Maine State Archives Packing List Page 1 of 7

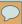

# Packing lists

# Maine State Archives Packing List Page 1 of 1

|                                | Воз                     | x Number: 351 |             |                  |
|--------------------------------|-------------------------|---------------|-------------|------------------|
| File Number<br>(if applicable) | File Name or<br>Subject | Open Date     | Closed Date | Folder<br>Number |
| 20-751                         | Elm                     | 12/2020       | 3/2021      | N/A              |
| 20-32                          | Birch                   | 3/2020        | 4/2021      | N/A              |
| 21-98                          | Aspen                   | 5/2021        | 8/2021      | N/A              |
| 20-126                         | Ash                     | 7/2020        | 8/2021      | N/A              |
| 20-422                         | Douglas                 | 10/2020       | 9/2021      | N/A              |
| 21-568                         | Cypress                 | 8/2021        | 11/2021     | N/A              |
|                                |                         |               |             |                  |
|                                |                         |               |             |                  |
|                                |                         |               |             |                  |

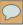

# Packing lists (continued)

# Maine State Archives Packing List Page 1 of 1

|                                | Воз                     | Number: 351 |             |                  |
|--------------------------------|-------------------------|-------------|-------------|------------------|
| File Number<br>(if applicable) | File Name or<br>Subject | Open Date   | Closed Date | Folder<br>Number |
| 20-126                         | Ash                     | 7/2020      | 8/2021      | N/A              |
| 21-98                          | Aspen                   | 5/2021      | 8/2021      | N/A              |
| 20-32                          | Birch                   | 3/2020      | 4/2021      | N/A              |
| 21-568                         | Cypress                 | 8/2021      | 11/2021     | N/A              |
| 20-422                         | Douglas                 | 10/2020     | 9/2021      | N/A              |
| 20-751                         | Elm                     | 12/2020     | 3/2021      | N/A              |
|                                |                         |             |             |                  |

# Label boxes

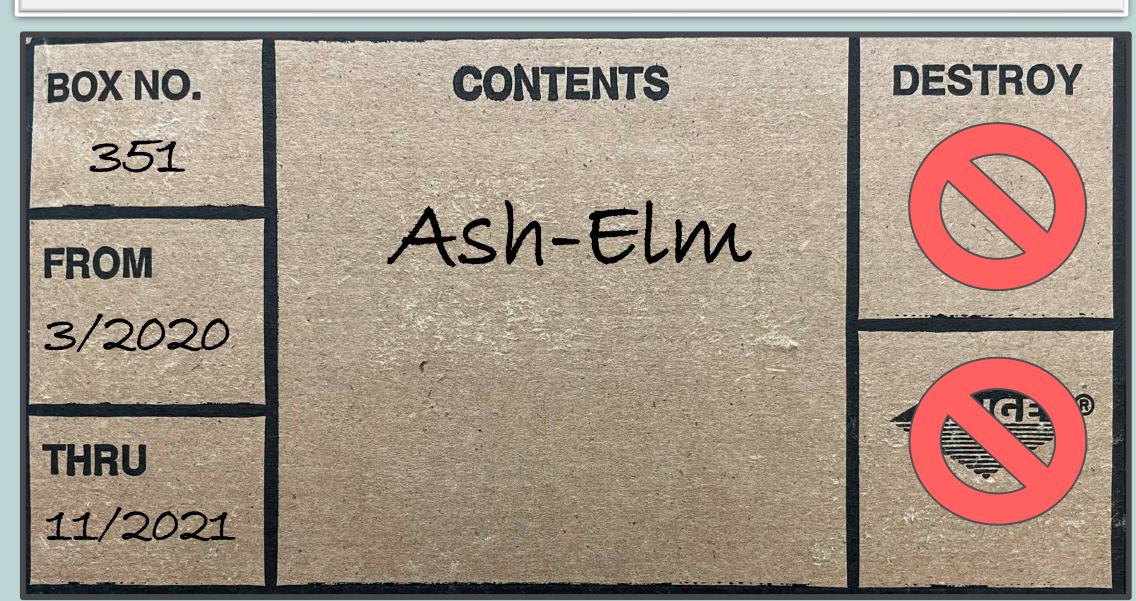

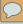

# Transmittals

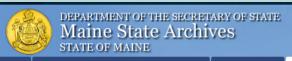

Contact Us | News | Online services | Publications | Sitemap | Google Translate

Search SoS

Search

Corporations, Elections & Commissions | Motor Vehicles | State Archives

Home → State Archives → Records Management → State Government Agencies → Records Forms

| Hours and Contact Informati |
|-----------------------------|
| About the Archives          |
| Archives Services           |
| Imaging Services            |
| Records Management          |
| State Government            |
| Local Government            |
| Educational Programs        |
| Historical Organizations    |
|                             |

# Records Management Forms

## **NEW Online Request for Reference Service Form**

Agencies with an @maine.gov email address can now use this online form to request files from the State Records Center or Archives. You will be required to login with your maine.gov email and password. Requestors MUST have an access card number to request files and complete all required information. The request will go directly to the Records Center email account for processing. If an alternative method is required, please contact the State Records Center.

Cardholders from Legislative Offices and Independent Agencies, as well as the Courts, who do not have an @maine.gov address can use our alternative Request Form for Legislative, Independent Agency, and Court Use Only

Any questions or issues with the forms can be directed to: Records Management

NOTE: All forms below are in Word format. They should be filled out electronically (typed in the Word document) and returned to specified email whenever possible. See below for further instructions. For complete information please refer to other pages on our site including: State Agency Records Officers & Assistants; State Agency Training and Resources; and Transferring Records -State Records Center & Archives.

## Application for Records Retention Schedule and Records Series Inventory

The Application form is used to submit a new schedule or to amend an existing schedule/series. This form should be completed and signed by your Departmental Records Officer or Agency Head. It will be retained permanently at the Maine State Archives, so we do prefer original signatures but electronic signatures are also acceptable. The Records Series Inventory works in conjunction with the Application form. Complete a Records Series Inventory Form for each series you are submitting, and include samples of records to be scheduled (photocopies are fine, as well as redacted confidential information). Several Record Series may be listed on the same Application for Records Retention Schedule. Completed form(s) with samples can be sent either by interoffice mail or emailed to Records Management.

## Records Officer/Cardholder Form

This form is used to assign Records Officers, Records Officer Assistants and any cardholders. You must be an approved cardholder ( or RO, ROA) before you are allowed access to agency records at the State Records Center. Requests not received from or signed by authorized personnel will not be processed. Please submit to Records Management

## Transmittal of Records and Transmittal of Records Continuation Sheet

These forms are used by agencies to send records to the State Records Center or Archives. They require authorization from an agency Records Officer or RO Assistant. If emailing, please submit to : Records Management or Archives Services. Requests will be filled in the order in which they are received. Please allow 2-4 weeks once transmittals are received for materials to be picked

This form must be completed (as many pages as necessary) and enclosed in any box packed for transfer to the State Records Center, For archival records (those sent to the Division of Archives Services), the packing lists are required to be included with the

## Schedules and State Records Officer/Access forms:

Records Management

Maine State Archives

84 State House Station

Augusta, ME 04333

## **Records Center** forms/retention records:

State Records Center

Maine State Archives

284 State House Station

Augusta, ME 04333

## Disposition Archival records:

Maine State Archives

84 State House Station

Augusta, ME 04333

Records Management Forms Policy

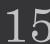

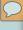

# Filling out transmittals

- Contact information
- Schedule, series, media, and series title
- Box numbers
- File name range
- First & last dates

# TRANSMITTAL OF RECORDS

# Retention Records

State Records Center 284 SHS, Augusta, ME 04333-0084 Tel. (207) 287-5794

recordsmanagement.archives@ maine.gov

# Archival Records Maine State Archives

84 SHS, Augusta, ME 04333-0084 Tel. (207)287-5790 maine.archives@maine.gov

| Maine State A       | Archives Use Only |             |
|---------------------|-------------------|-------------|
| Agency No.          | Transmittal No.   | Box Total   |
| Agency<br>Retention | RC Refertion      | Disposition |

| Department       |                                 |                     |        | Bureau/Division      |                                             |           |               |                |                                      |
|------------------|---------------------------------|---------------------|--------|----------------------|---------------------------------------------|-----------|---------------|----------------|--------------------------------------|
| Person to co     | ntact                           |                     |        | Telephone            | Location of Records (building, floor, room) |           |               |                |                                      |
|                  | cords Officer/RO Assistant Name |                     |        | Access Card#         | ss Card # Email Address                     |           |               |                |                                      |
|                  |                                 | stant <i>(if en</i> |        | State address, typed |                                             | Date      |               |                |                                      |
| Schedule #       | Series #                        | Media               | 5      | Series Title (Must n | natch title on Records Re                   | tention S | chedule       | <del>:</del> ) |                                      |
| Local<br>(RM use |                                 | Box<br>Number       | F      | irst Item            | Last Item                                   |           | FIRST<br>DATE | LAST<br>DATE   | Final Dispo<br>Date<br>(RM use only) |
|                  | V                               | 351                 | Ash    |                      | Elm                                         |           | 3/20          | 11/21          | $\mathbf{V}$                         |
|                  | <b>1</b>                        | 352                 | Fir    |                      | Juniper                                     |           | 2/19          | 12/21          |                                      |
|                  |                                 | 353                 | Laurel |                      | Maple                                       |           | 2/20          | 11/21          |                                      |
|                  |                                 | 354                 | Olive  |                      | Pine                                        |           | 1/19          | 10/21          |                                      |
|                  |                                 | 355                 | Rowan  |                      | Spruce                                      |           | 2/18          | 12/21          |                                      |
|                  |                                 |                     |        |                      |                                             |           |               |                |                                      |
|                  |                                 |                     |        |                      |                                             |           |               |                |                                      |
|                  |                                 |                     |        |                      |                                             |           |               |                |                                      |
|                  |                                 |                     |        |                      |                                             |           |               |                |                                      |
|                  |                                 |                     |        |                      |                                             |           |               |                |                                      |
|                  |                                 |                     |        |                      |                                             |           |               |                |                                      |
|                  |                                 |                     |        |                      |                                             |           |               |                |                                      |
|                  |                                 |                     |        |                      |                                             |           |               |                |                                      |
|                  |                                 |                     |        |                      |                                             |           |               |                | ,                                    |
| Received by      | (Maine St                       | ate Archiv          | /es):  | X                    |                                             |           |               | ate            | X                                    |
|                  |                                 |                     |        |                      |                                             |           |               | MSA/RN         | I 33/Rev. 10/2021                    |

# Filling out transmittals (continued)

| TRANSMITTAL OF REC                                                                                                    | ORDS                                                                                                    | Maine State Ar  | chives Use Only              |
|----------------------------------------------------------------------------------------------------|----------------------------------------------------------------------------------------------------|-----------------|------------------------------|
| Continuation Sheet                                                                                                    |                                                                                                    | Page 2          | of                           |
| Retention Records<br>State Records Center<br>284 SHS, Augusta, ME<br>04333-0084<br>Tel. (207) 287-5794<br>recordsmanagement.archives@maine.gov | Archival Records Maine State Archives 84 SHS, Augusta, ME 04333- 0084 Tel. (207)287-5790 maine.archives@maine.gov | Schedule/Series | Transmittal No.<br>Continued |

| Location<br>(RM use only) | Box<br>Number   | First Item           | Last Item                    | FIRST<br>DATE | LAST<br>DATE | Final Dispo.<br>Date<br>(RM use only) |
|---------------------------|-----------------|----------------------|------------------------------|---------------|--------------|---------------------------------------|
| <b>\</b> \                | 16              |                      |                              |               |              | <b>\</b> 7                            |
| X                         | 17              |                      |                              |               |              | X                                     |
|                           | 18              |                      |                              |               |              |                                       |
|                           |                 |                      |                              |               |              |                                       |
|                           |                 |                      |                              |               |              |                                       |
|                           |                 |                      |                              |               |              |                                       |
|                           |                 |                      |                              |               |              |                                       |
|                           |                 |                      |                              |               |              |                                       |
|                           |                 |                      |                              |               |              |                                       |
|                           |                 |                      |                              |               |              |                                       |
|                           |                 |                      |                              |               |              |                                       |
|                           |                 |                      |                              |               |              |                                       |
|                           |                 |                      |                              |               |              |                                       |
|                           |                 |                      |                              |               |              |                                       |
|                           |                 |                      |                              |               |              |                                       |
|                           |                 |                      |                              |               |              |                                       |
|                           |                 |                      |                              |               |              |                                       |
|                           |                 |                      |                              |               |              |                                       |
|                           |                 |                      |                              |               |              |                                       |
|                           |                 |                      |                              |               |              |                                       |
| Records Officer/RO        | )<br>O Assistan | t Name Access Card # | Signature of RO/RO Assistant |               |              | Date                                  |
| Received by (Main         | ne State A      | rchives): X          | Date X                       |               |              |                                       |
|                           |                 |                      | 11                           | M             | SA/RM        | 33a/Rev.8/2021                        |

# Filling out transmittals (continued)

# TRANSMITTAL OF RECORDS

Retention Records
State Records Center
284 SHS, Augusta, ME
04333-0084
Tel. (207) 287-5794
recordsmanagement.archives@

maine.gov

84 SHS, Augusta, ME 04333-0084 Tel. (207)287-5790 maine.archives@maine.gov

Archival Records

Maine State Archives

| Maine State Archives Use Only Page 1 of |                 |             |  |  |  |
|-----------------------------------------|-----------------|-------------|--|--|--|
| Agency No.                              | Transmittal No. | Box Total   |  |  |  |
| Agency<br>Retention                     | RC Retention    | Disposition |  |  |  |

| Department                                        | Department                        |                     | Bureau/Division   |                     |                                             |           |               |              |                                      |
|---------------------------------------------------|-----------------------------------|---------------------|-------------------|---------------------|---------------------------------------------|-----------|---------------|--------------|--------------------------------------|
| Person to co                                      | Person to contact                 |                     |                   | Telephone           | Location of Records (building, floor, room) |           |               |              |                                      |
| Records Office                                    | Records Officer/RO Assistant Name |                     |                   | Access Card#        | Email Address                               |           |               |              |                                      |
| Signature of RO/RO Assistant (if emailed from a S |                                   | tate address, typed | d name accepted): | Date                |                                             |           |               |              |                                      |
| Schedule #                                        | Series #                          | Media               | S                 | eries Title (Must n | natch title on Records Ret                  | ention Sc | hedule        | :)           |                                      |
| Local<br>(RM use                                  |                                   | Box<br>Number       | Fi                | rst Item            | Last Item                                   |           | FIRST<br>DATE | LAST<br>DATE | Final Dispo<br>Date<br>(RM use only) |
|                                                   |                                   | 351                 | Ash               |                     | Elm                                         |           | 3/20          | 11/21        |                                      |
|                                                   |                                   | 352                 | Fir               |                     | Juniper                                     |           | 9/19          | 12/21        |                                      |
|                                                   |                                   | 353                 | Lau               | rel                 | Maple                                       |           | 2/21          | 11/21        |                                      |
|                                                   |                                   | 354                 | Oliv              | e                   | Pine                                        |           | 1/20          | 10/21        |                                      |
|                                                   |                                   | 355                 | Row               | an                  | Spruce                                      |           | 2/20          | 12/21        |                                      |
|                                                   |                                   |                     |                   |                     |                                             |           |               |              |                                      |

# Add Authorization

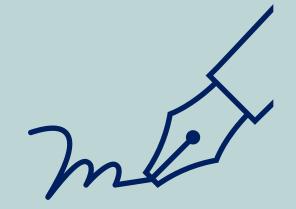

Your <u>assigned</u> Records Officer and Records Officer Assistants are the only authorized signatories

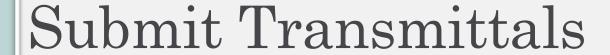

Email prepared transmittals to:

RecordsManagement.Archives@Maine.gov

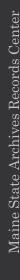

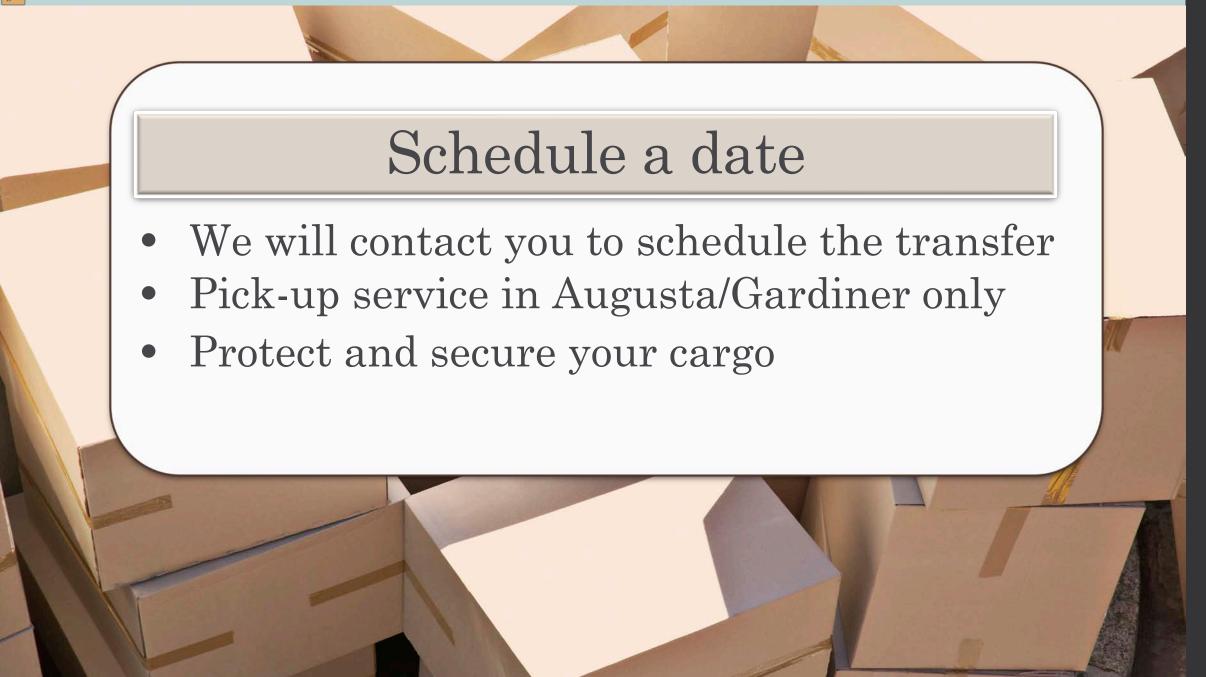

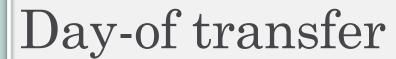

- Records Center staff will compare boxes with transmittal paperwork
- No paperwork needed
- Records Center staff will load boxes

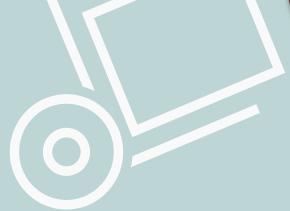

# Updates & follow-up

Updated transmittals will be sent back to R.O./R.O.A

Please retain the:

- locations of your boxes
- transmittal numbers and
- final disposition dates

This is important for future reference requests.

# REFERENCE REQUESTS

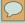

# Reference requests

# **REQUESTING RECORDS**

- Where to find online form
- How to fill out requests
- Single file vs. multiples
- Requesting digital files

# **RECEIVING RECORDS**

- To whom we can send/release records
- Opening/sharing digital files

# **RETURNING RECORDS**

- Tips for packing & envelopes
- Mailing information & address

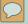

# Reference requests

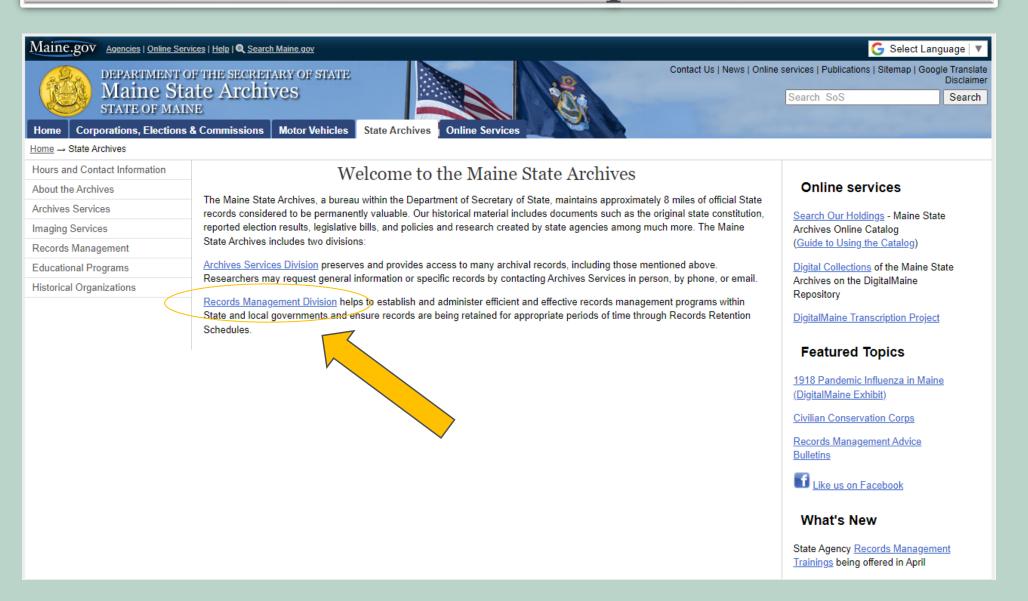

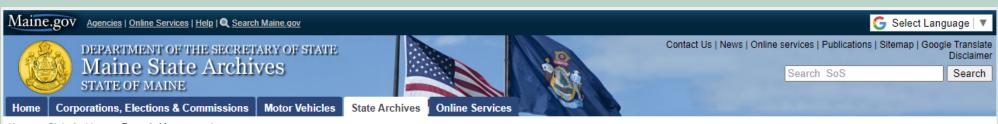

Home → State Archives → Records Management

| Hours and Contact Information |
|-------------------------------|
| About the Archives            |
| Archives Services             |
| Imaging Services              |
| Records Management            |
| State Government              |
| Local Government              |
| Educational Programs          |
| Historical Organizations      |

# Records Management

# Services to State Government Agencies

- Training and Resources
- Agency Schedules
- State General Schedules
- Records Officers
- Record Management Forms
- Policy on Preservation of State Government Records

# Transferring State Records (Records Center / Archives)

# **Services to Local Government Agencies**

- · Records Retention Schedules
- Record Storage/Alternative Repository Information
- Education and Training

# Resources for State and Local Government

## Revised Archives Rules, 12/2020

- . Ch. 1 State and Local Government Agency Records Programs
- . Ch. 2 State Records Center Facilities and Services
- Ch. 3 Imaging State Records
- <u>Ch. 4</u> Rules for the Public Use of Materials and Facilities in the Maine State Archives

# Guidance on COVID-19 Pandemic Records and Retention

# Electronic Records Information

Managing Electronic Records, Jan 2021 (pdf, 895 kb) - intended for State agencies but information might also be helpful to Local Government. This training document gives information on the following: electronic records and retention schedules; email and social media retention; scanning; electronic management systems; standards for electronic management; electronic record planning and preservation; technical aspects; and Maine State Archives programs.

<u>Disaster Preparedness, Response & Recovery Resources</u> - information from COSA webinars/handouts

IPI Storage Guides - Basic Strategy for Film Preservation

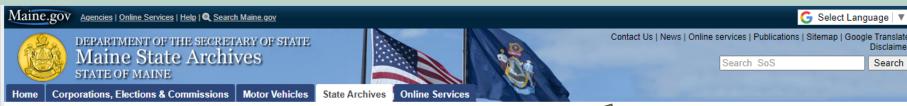

Home → State Archives → Records Management → State Government Agencies → Records Forms

Hours and Contact Information
About the Archives
Archives Services
Imaging Services
Records Management
State Government
Local Government
Educational Programs

Historical Organizations

# Records Management Forms

# **NEW Online Request for Reference Service Form**

Agencies with an @maine.gov email address can now use this online form to request files from the State Records Center or Archives. You will be required to login with your maine.gov email and password. Requestors MUST have an access card number to request files and complete all required information. The request will go directly to the Records Center email account for processing. If an alternative method is required, please contact the State Records Center.

Cardholders from Legislative Offices and Independent Agencies, as well as the Courts, who do not have an @maine.gov address can use our alternative Request Form for Legislative, Independent Agency, and Court Use Only

Any questions or issues with the forms can be directed to: Records Management

NOTE: All forms below are in Word format. They should be filled out electronically (typed in the Word document) and returned to specified email whenever possible. See below for further instructions. For complete information please refer to other pages on our site including: <a href="State Agency Records Officers & Assistants">State Agency Records Officers & Assistants</a>; <a href="State Agency Training and Resources">State Records Center & Archives</a>.

## Application for Records Retention Schedule and Records Series Inventory

The Application form is used to submit a new schedule or to amend an existing schedule/series. This form should be completed and signed by your Departmental Records Officer or Agency Head. It will be retained permanently at the Maine State Archives, so we do prefer original signatures but electronic signatures are also acceptable. The Records Series Inventory works in conjunction with the Application form. Complete a Records Series Inventory Form for each series you are submitting, and include samples of records to be scheduled (photocopies are fine, as well as redacted confidential information). Several Record Series may be listed on the same Application for Records Retention Schedule. Completed form(s) with samples can be sent either by interoffice mail or emailed to Records Management.

## Records Officer/Cardholder Form

This form is used to assign Records Officers, Records Officer Assistants and any cardholders. You must be an approved cardholder (or RO, ROA) before you are allowed access to agency records at the State Records Center. Requests not received from or signed by authorized personnel will not be processed. Please submit to Records Management.

## Transmittal of Records and Transmittal of Records Continuation Sheet

These forms are used by agencies to send records to the State Records Center or Archives. They require authorization from an agency Records Officer or RO Assistant. If emailing, please submit to : Records Management or Archives Services. Requests will be filled in the order in which they are received. Please allow 2-4 weeks once transmittals are received for materials to be picked up.

## Packing List

This form must be completed (as many pages as necessary) and enclosed in any box packed for transfer to the State Records Center. For archival records (those sent to the Division of Archives Services), the packing lists are required to be included with the transmittal submission. Keep a copy for your own records, listing each file in the box. If you have questions contact Records Management or Maine State Archives as appropriate.

# Schedules and State Records Officer/Access forms:

Records Management

Maine State Archives

84 State House Station

Augusta, ME 04333

# Records Center forms/retention records:

State Records Center

Maine State Archives

284 State House Station

Augusta, ME 04333

## Disposition Archival records:

Maine State Archives

84 State House Station

Augusta, ME 04333

Records Management Forms Policy

Maine.gov Agencies | Online Services | Help | ■ Search Maine.gov DEPARTMENT OF THE SECRETARY OF STATE

STATE OF MAINE

Select Language

Contact Us | News | Online services | Publications | Sitemap | Google Translate

Search SoS

mail

Search

Corporations, Elections & Commissions | Motor Vehicles | State Archives

Maine State Archives

Online Services

Home → State Archives → Records Management → State Government Agencies → Records Forms

| Hours and Contact Information |
|-------------------------------|
| About the Archives            |
| Archives Services             |
| Imaging Services              |
| Records Management            |
| State Government              |
| Local Government              |
| Educational Programs          |
| Historical Organizations      |

# **Records Management Forms**

# **NEW Online Request for Reference Service Form**

Agencies with an @maine.gov email address can now use this online form to request files from the State Records C/ Archives. You will be required to login with your maine gov email and password. Requestors MUST have an accept number to request files and complete all required information. The request will go directly to the Records C account for processing. If an alternative method is required, please contact the State Records Center.

Cardholders from Legislative Offices and Independent Agencies, as well as the Courts, who do not have an @maine.gov address can use our alternative Request Form for Legislative, Independent Agency, and Court Use Only

Any questions or issues with the forms can be directed to: Records Management

NOTE: All forms below are in Word format. They should be filled out electronically (typed in the Word document) and returned to specified email whenever possible. See below for further instructions. For complete information please refer to other pages on our site including: State Agency Records Officers & Assistants: State Agency Training and Resources; and Transferring Records -State Records Center & Archives.

## Application for Records Retention Schedule and Records Series Inventory

The Application form is used to submit a new schedule or to amend an existing schedule/series. This form should be completed and signed by your Departmental Records Officer or Agency Head. It will be retained permanently at the Maine State Archives, so we do prefer original signatures but electronic signatures are also acceptable. The Records Series Inventory works in conjunction with the Application form. Complete a Records Series Inventory Form for each series you are submitting, and include samples of records to be scheduled (photocopies are fine, as well as redacted confidential information). Several Record Series may be listed on the same Application for Records Retention Schedule. Completed form(s) with samples can be sent either by interoffice mail or emailed to Records Management.

## Records Officer/Cardholder Form

This form is used to assign Records Officers, Records Officer Assistants and any cardholders. You must be an approved cardholder (or RO, ROA) before you are allowed access to agency records at the State Records Center. Requests not received from or signed by authorized personnel will not be processed. Please submit to Records Management.

## Transmittal of Records and Transmittal of Records Continuation Sheet

These forms are used by agencies to send records to the State Records Center or Archives. They require authorization from an agency Records Officer or RO Assistant. If emailing, please submit to: Records Management or Archives Services. Requests will be filled in the order in which they are received. Please allow 2-4 weeks once transmittals are received for materials to be picked

This form must be completed (as many pages as necessary) and enclosed in any box packed for transfer to the State Records Center. For archival records (those sent to the Division of Archives Services), the packing lists are required to be included with the transmittal submission. Keep a copy for your own records, listing each file in the box. If you have questions contact Records Management or Maine State Archives as appropriate.

## Schedules and State Records Officer/Access forms:

Records Management

Maine State Archives

84 State House Station

Augusta, ME 04333

# Records Center forms/retention records:

State Records Center

Maine State Archives

284 State House Station

Augusta, ME 04333

## Disposition Archival records:

Maine State Archives

84 State House Station

Augusta, ME 04333

Records Management Forms Policy

# MSA REQUEST FOR REFERENCE SERVICE

Request form for agency files from the State Records Center or Maine State Archives

Records Center, 284 State House Station, Augusta, ME 04333-0084

Tel: 207-287-5792

Email: recordscenter.archives@maine.gov

Hi, Isa. When you submit this form, the owner will see your name and email address.

\* Required

# Contact Information

1. Title of Agency or Court \*

Enter your answer

2. Requestor Name \*

Enter your answer

3. Access Card No. \*

The value must be a number

4. Telephone \*

Enter your answer

5. Email \*

Enter your answer

Next

# MSA REQUEST FOR REFERENCE SERVICE

\* Required

File Type

6.1 am requesting the following types of records: \*

Retention Records

Archival Records

7. Type of Record \*

Paper

Oigital File

Microfilm

Microfiche

Other

Back

Next

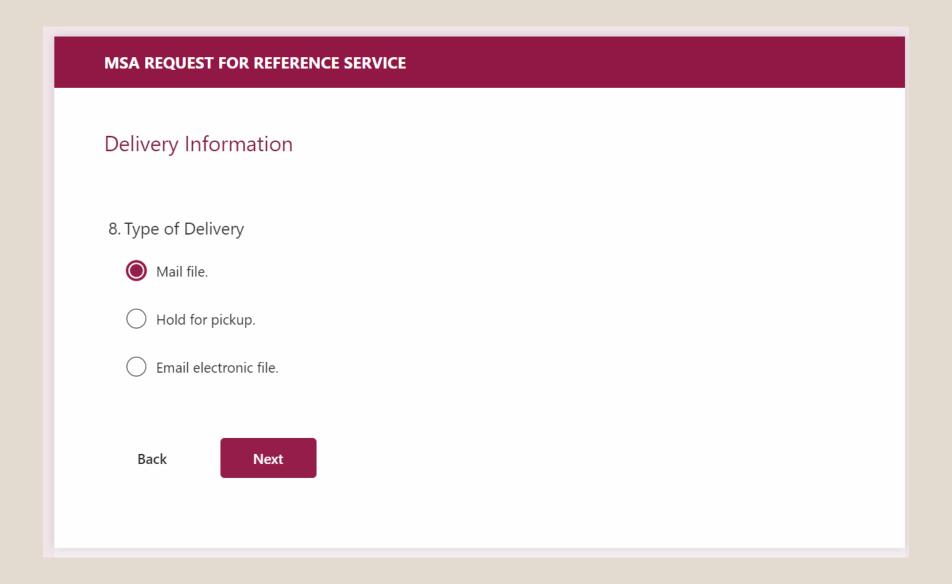

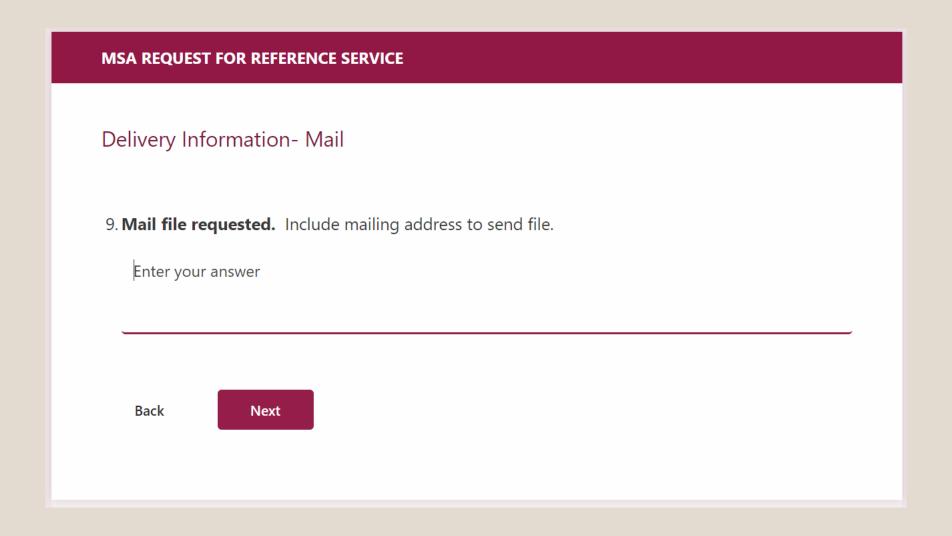

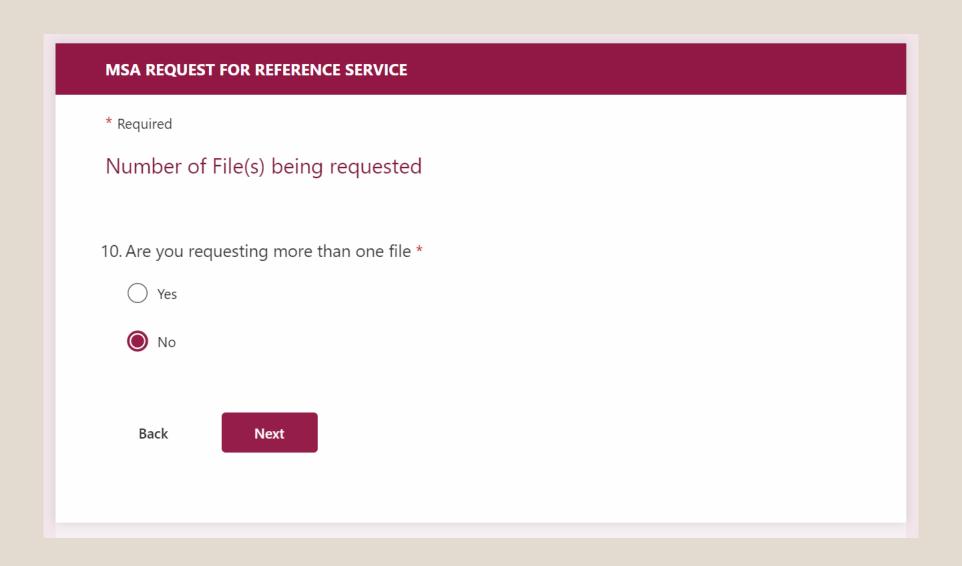

11. File Name \*

Enter your answer

12. File/Docket Number \*

Enter your answer

13. Box Number \*

Enter your answer

14. Location Number \*

Enter your answer

15. Container Number

Enter your answer

16. Transmittal Number \*

Enter your answer

17. Agency Comments/Special Instructions

Enter your answer

### MSA REQUEST FOR REFERENCE SERVICE

\* Required

### Requesting Multiple Files

Please download and complete the File Request

Spreadsheet: <a href="https://www.maine.gov/sos/arc/records/state/forms\_ReferenceRequest.xlsx">https://www.maine.gov/sos/arc/records/state/forms\_ReferenceRequest.xlsx</a>

11. Once you have completed your request information please upload the File Request Spreadsheet (Non-anonymous question())

↑ Upload file

File number limit: 1 Single file size limit: 10MB Allowed file types: Excel

12. How many files are you requesting \*

This should be equal to the number of rows on the spreadsheet, minus the header

The value must be a number

Back

Submit

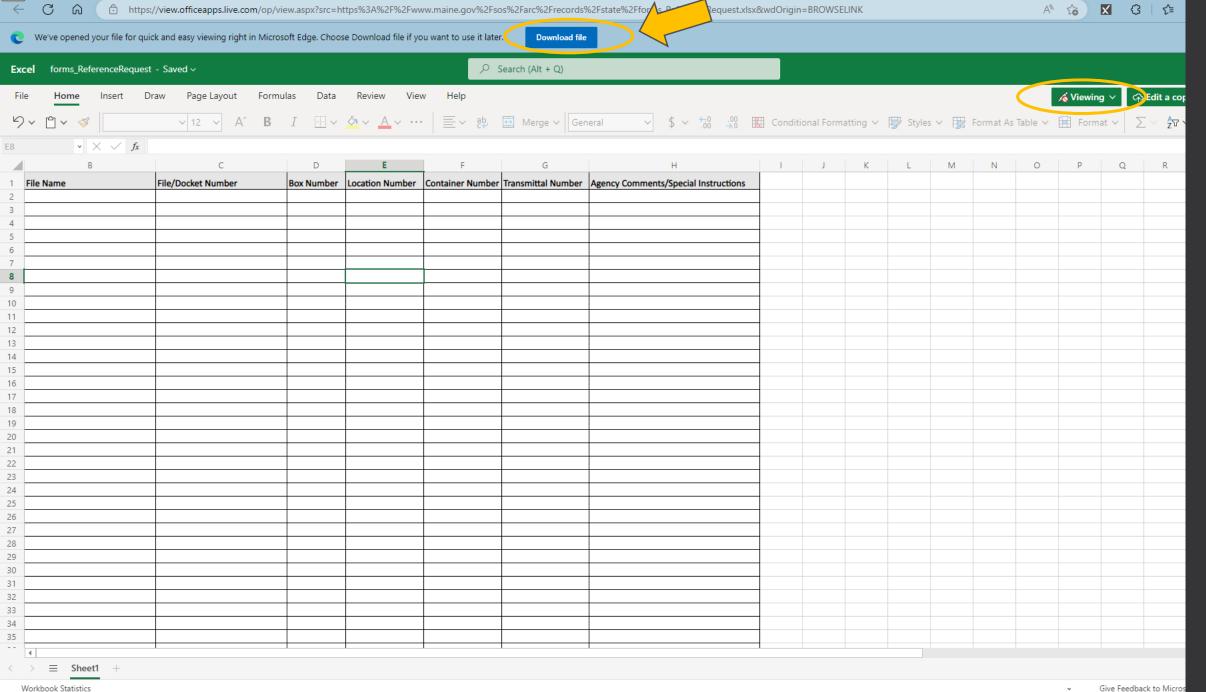

x forms\_ReferenceRequest.xlsx x +

I I MSA REQUEST FOR REFERENCE S x □ Untitled

Give Feedback to Micros

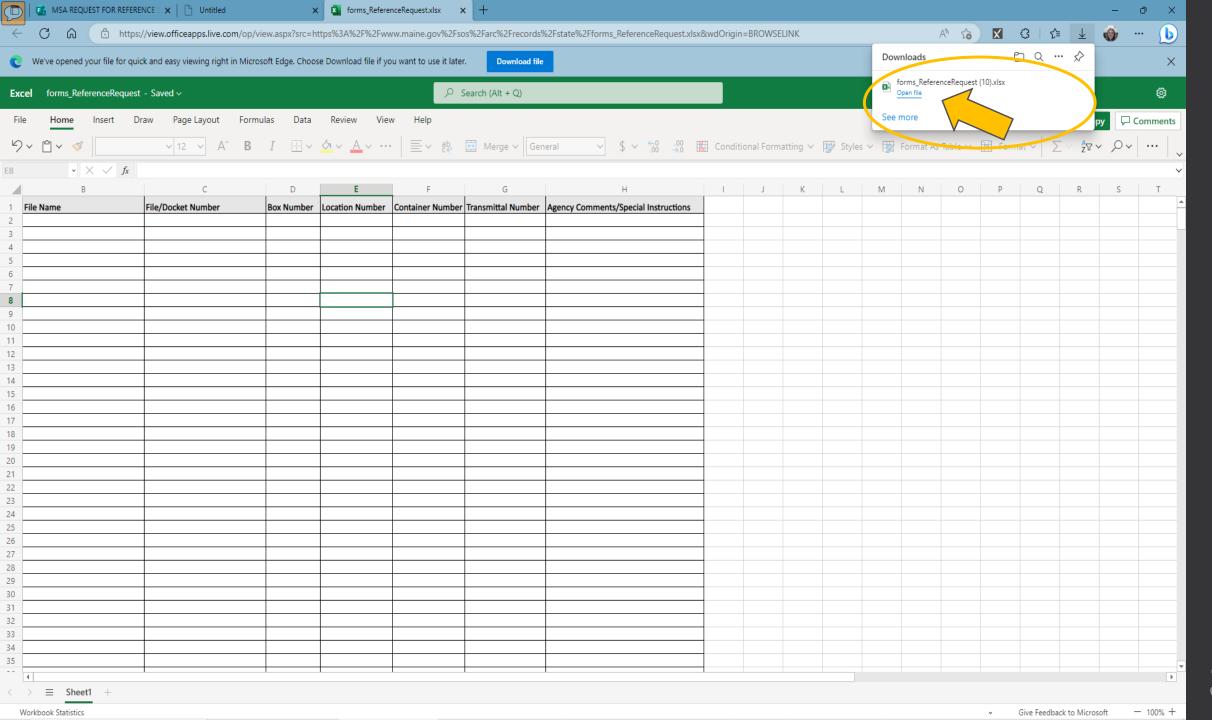

39

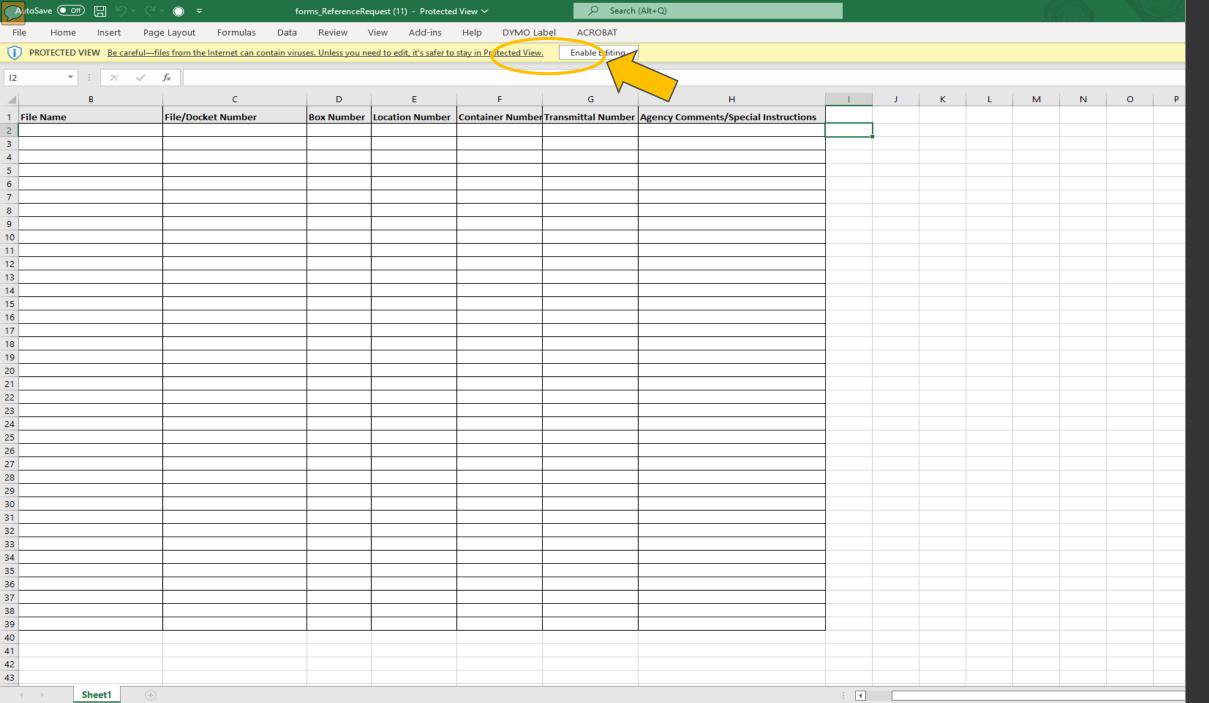

Ready 🐻

Search (Alt+Q)

### MSA REQUEST FOR REFERENCE SERVICE

\* Required

### Requesting Multiple Files

Please download and complete the File Request

Spreadsheet: <a href="https://www.maine.gov/sos/arc/records/state/forms\_ReferenceRequest.xlsx">https://www.maine.gov/sos/arc/records/state/forms\_ReferenceRequest.xlsx</a>

11. Once you have completed your request information please upload the File Request Spreadsheet (Non-anonymous question)

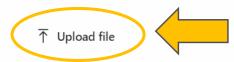

File number limit: 1 Single file size limit: 10MB Allowed file types: Excel

12. How many files are you requesting \*

This should be equal to the number of rows on the spreadsheet, minus the header

The value must be a number

Back

Submit

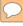

# Returning records

- Use sturdy envelopes
- Secure with strong, adhesive tape
- Tyvek envelopes work well
- Fold envelope tightly to reduce space inside envelope
- Inter-office mail is fine
- Check internal policies

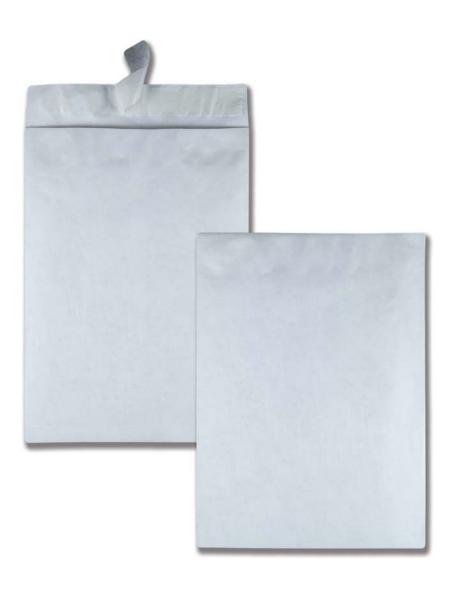

# DISPOSITION NOTIFICATIONS

# Maine State Archives Records Center

# Disposition notifications

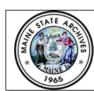

Records Center Supervisor/Verification Signature

### Maine State Archives

284 SHS, Augusta, ME 04333-0084

recordsmanagement.archives@maine.gov

### Records Center Disposition Notification to Destroy Records

| Media type to be destroyed: PAPER DIGITAL ROLLFILM MICROFICHE |               |           |                                        |  |  |       |  |
|---------------------------------------------------------------|---------------|-----------|----------------------------------------|--|--|-------|--|
| To Records                                                    | officer:      |           | Date:                                  |  |  | Page: |  |
|                                                               |               |           |                                        |  |  |       |  |
| Department Name:                                              |               |           | Bureau/Division Name: Dept No. No. No. |  |  | bunit |  |
|                                                               |               |           |                                        |  |  |       |  |
| Schedule<br>No.                                               | Series<br>No. | Retention | Series Title                           |  |  |       |  |
|                                                               |               |           |                                        |  |  |       |  |

The following records located in the Maine State Records Center will be destroyed upon

| Transmittal No.  | Box No.  | igned disposition in accordance with authorize  Notes | Inclusive Dates |    | Disposition | Complete |
|------------------|----------|-------------------------------------------------------|-----------------|----|-------------|----------|
| Transmittar Ivo. | DOX 110. |                                                       | From            | To | Date        | ☑        |
|                  |          |                                                       |                 |    |             |          |
|                  |          |                                                       |                 |    |             |          |
|                  |          |                                                       |                 |    |             |          |
|                  |          |                                                       |                 |    |             |          |
|                  |          |                                                       |                 |    |             |          |
|                  |          |                                                       |                 |    |             |          |
|                  |          |                                                       |                 |    |             |          |
|                  |          |                                                       |                 |    |             |          |
|                  |          |                                                       |                 |    |             |          |
|                  |          |                                                       |                 |    |             |          |
|                  |          |                                                       |                 |    |             |          |
|                  |          |                                                       |                 |    |             |          |
|                  |          |                                                       |                 |    |             |          |
|                  |          |                                                       |                 |    |             |          |
|                  |          |                                                       |                 |    |             |          |
|                  |          |                                                       |                 |    |             |          |
|                  |          |                                                       |                 |    |             |          |
|                  |          |                                                       |                 |    |             |          |
|                  |          |                                                       |                 |    |             |          |
|                  |          |                                                       |                 |    |             |          |
|                  |          |                                                       |                 |    |             |          |

Please return a signed copy to Records Management within ten days. Maine State Archives reserves the right to destroy records that have passed their retention date by 10 months. Archives involvement occurs when the generating agency refuses to respond or sign off on the destruction of the records. If you have any questions concerning this notification, please contact us at: recordsmanagement.archives@maine.gov

| AGENCY RECOR                      | DS OFFICER AUTHORIZATION |  |  |  |  |
|-----------------------------------|--------------------------|--|--|--|--|
| Signature                         | Date                     |  |  |  |  |
|                                   |                          |  |  |  |  |
| Maine State Archives Use Only     |                          |  |  |  |  |
| Records Center Disposal Signature | Date                     |  |  |  |  |

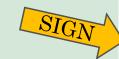

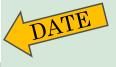

# Disposition forms

| Hours and Contact Information |
|-------------------------------|
| About the Archives            |
| Archives Services             |
| maging Services               |
| Records Management            |
| State Government              |
| Local Government              |
| Educational Programs          |
| Historical Organizations      |
|                               |
|                               |

### Records Management Forms

### **NEW Online Request for Reference Service Form**

Agencies with an @maine.gov email address can now use this online form to request files from the State Records Center or Archives, You will be required to login with your maine gov email and password. Requestors MUST have an access card number to request files and complete all required information. The request will go directly to the Records Center email account for processing. If an alternative method is required, please contact the State Records Center.

Cardholders from Legislative Offices and Independent Agencies, as well as the Courts, who do not have an @maine.gov address can use our alternative Request Form for Legislative, Independent Agency, and Court Use Only

Any questions or issues with the forms can be directed to: Records Management

NOTE: All forms below are in Word format. They should be filled out electronically (typed in the Word document) and returned to specified email whenever possible. See below for further instructions. For complete information please refer to other pages on our site including: State Agency Records Officers & Assistants; State Agency Training and Resources; and Transferring Records -State Records Center & Archives.

### Application for Records Retention Schedule and Records Series Inventory

The Application form is used to submit a new schedule or to amend an existing schedule/series. This form should be completed and signed by your Departmental Records Officer or Agency Head. It will be retained permanently at the Maine State Archives, so we do prefer original signatures but electronic signatures are also acceptable. The Records Series Inventory works in conjunction with the Application form. Complete a Records Series Inventory Form for each series you are submitting, and include samples of records to be scheduled (photocopies are fine, as well as redacted confidential information). Several Record Series may be listed on the same Application for Records Retention Schedule. Completed form(s) with samples can be sent either by interoffice mail or emailed to Records Management.

### Records Officer/Cardholder Form

This form is used to assign Records Officers, Records Officer Assistants and any cardholders. You must be an approved cardholder ( or RO, ROA) before you are allowed access to agency records at the State Records Center. Requests not received from or signed by authorized personnel will not be processed. Please submit to Records Management.

### Transmittal of Records and Transmittal of Records Continuation Sheet

These forms are used by agencies to send records to the State Records Center or Archives. They require authorization from an agency Records Officer or RO Assistant. If emailing, please submit to: Records Management or Archives Services. Requests will be filled in the order in which they are received. Please allow 2-4 weeks once transmittals are received for materials to be picked up.

This form must be completed (as many pages as necessary) and enclosed in any box packed for transfer to the State Records Center. For archival records (those sent to the Division of Archives Services), the packing lists are required to be included with the transmittal submission. Keep a copy for your own records, listing each file in the box. If you have questions contact Records Management or Maine State Archives as appropriate.

Records Center Disposition Notification to the agency of record; to be approved and signed by the agency Records Officer. Agencies may also use this form as a guide (sample) when destroying records within the office (both paper and electronic) which need to be documented. These would only be records which have met retentions and are due for destruction according to

### Schedules and State Records Officer/Access forms:

Records Management

Maine State Archives

84 State House Station

Augusta, ME 04333

### Records Center forms/retention records:

State Records Center

Maine State Archives

284 State House Station

Augusta, ME 04333

### Disposition Archival records:

Maine State Archives

84 State House Station

Augusta, ME 04333

Records Management Forms Policy

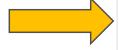

When records have met their approved retention time per signed Record Retention Schedules, Records Management sends a approved retention schedules. (See General Schedule 7.2 for further information.)

### Credits

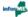

Copyright @ 2015 All rights reserved

### Information

SoS Home Job Opportunities

Vendors Pardons/Executive Clemency

Site Policies

### Government links

Maine.gov Maine Constitution

State Legislature

Maine Laws Maine Courts Ethic Commission

### YouTube

Connect with Us

### Accessibility of Information

If content on this website is not accessible and you would like to request the information in a different format. please contact (207) 626-8400.

Language Access

# CONTACT INFORMATION

# RecordsCenter.Archives@Maine.gov

State Records Center 10 Water Street Hallowell, Maine, 04347

SHS #284

(Same physical & mailing address)

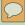

# Records Center staff

### ISA MELVIN

Supervisor, Management Analyst I

Isa.Melvin@Maine.gov

287-5792 or 557-1652 (cell)

### **EDWARD DEMOCRACY**

Inventory and Property
Associate II

Edward.Democracy@Maine.gov

287-3628

### **BRIAN LIBBY**

Inventory and Property Associate II

Brian.Libby@Maine.gov

287-3627

# Records Center location

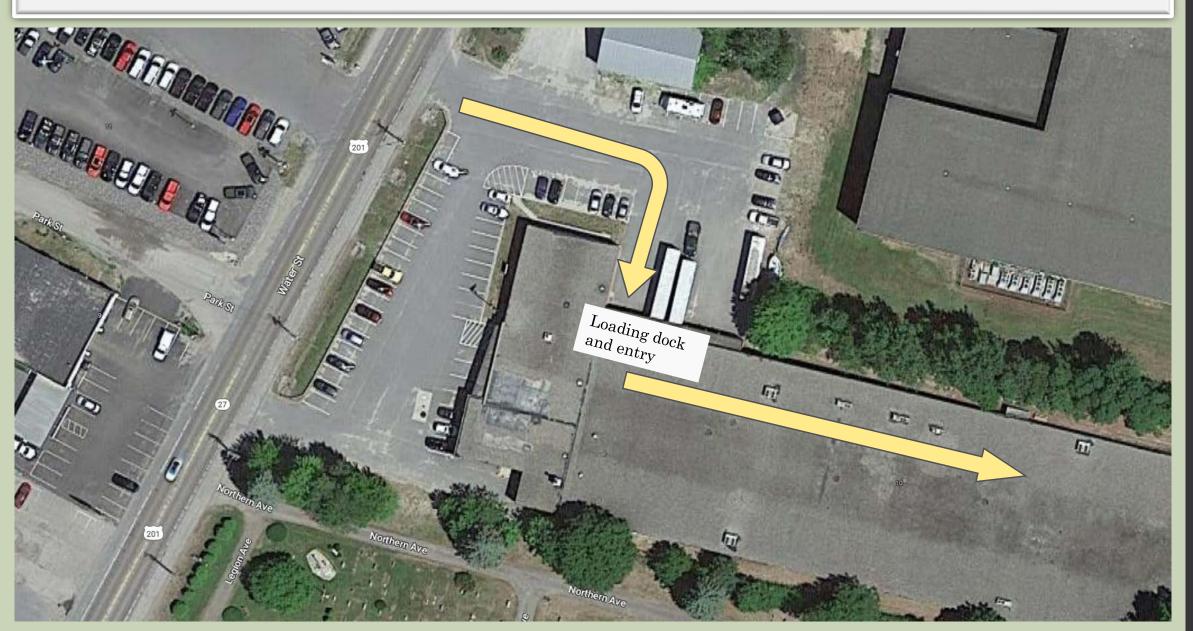

# Records Center location (continued)

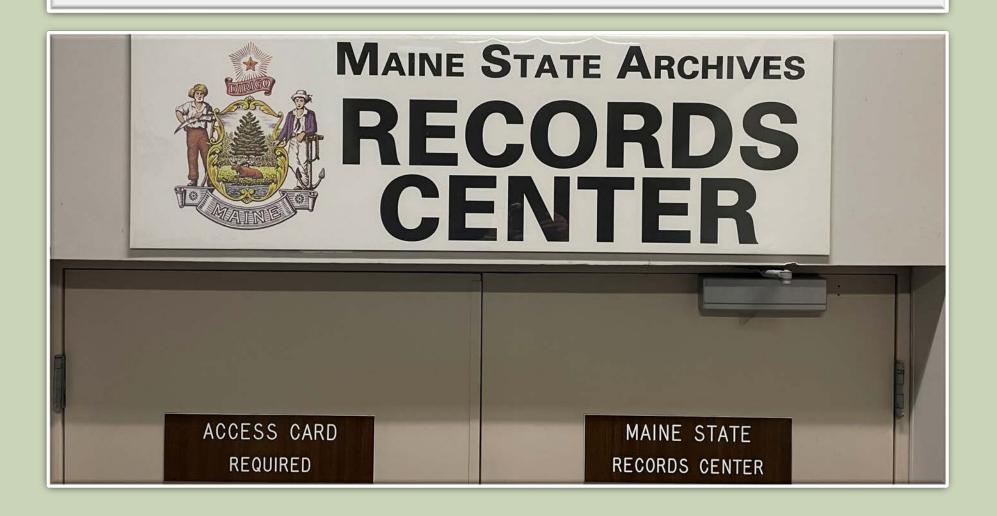

## Other MSA Staff contacts

RecordsManagement.Archives@Maine.gov

(207)287-5798 or (207)287-5794

Maine.Archives@Maine.gov

(207)287-5790

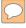

# Helpful links

Maine State Archives Home Page <a href="https://www.maine.gov/sos/arc/">https://www.maine.gov/sos/arc/</a>

State Agency Records Officers and Records Officer Assistants, by agency <a href="https://www.maine.gov/sos/arc/records/state/recordsofficers.html">https://www.maine.gov/sos/arc/records/state/recordsofficers.html</a>

State Agency Training and Resources

https://www.maine.gov/sos/arc/records/state/statetraining.html

Records Management Roles and Responsibilities <a href="https://www.maine.gov/sos/arc/records/state/agencyroles.pdf">https://www.maine.gov/sos/arc/records/state/agencyroles.pdf</a>

State Agency Schedules

https://www.maine.gov/sos/arc/records/state/agencyschedules.html

# Helpful links (continued)

Online reference Request form for state agencies <a href="https://forms.office.com/g/c2rdJCZkEp">https://forms.office.com/g/c2rdJCZkEp</a>

Online reference Request form for independent agencies, legislature, & courts <a href="https://forms.office.com/g/cDkCxEVV5C">https://forms.office.com/g/cDkCxEVV5C</a>

Blank Packing list

https://www.maine.gov/sos/arc/records/state/forms\_packinglist.docx

Blank Transmittal form

https://www.maine.gov/sos/arc/records/state/forms\_transmittal.doc

Blank Continuation sheet for transmittal form https://www.maine.gov/sos/arc/records/state/forms\_transmittalpt2.doc

Blank Disposition Notification form for in agency use <a href="https://www.maine.gov/sos/arc/records/state/forms\_disposition.doc">https://www.maine.gov/sos/arc/records/state/forms\_disposition.doc</a>

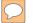

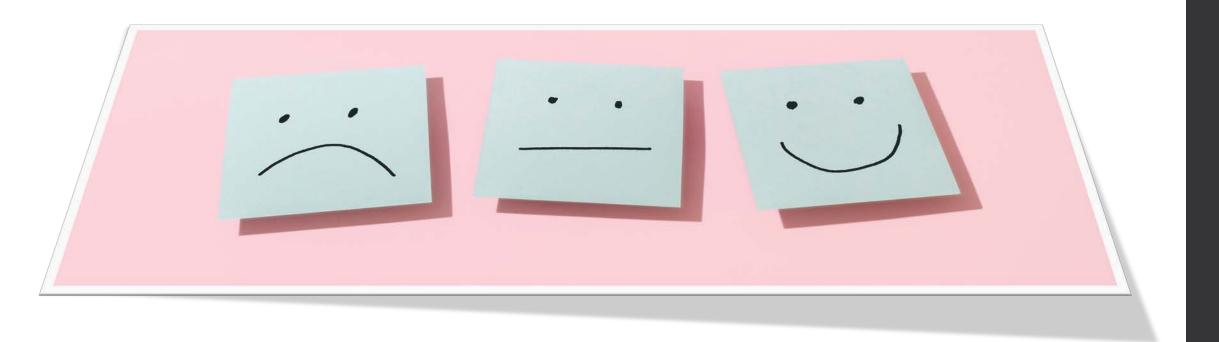

Questions & Answers